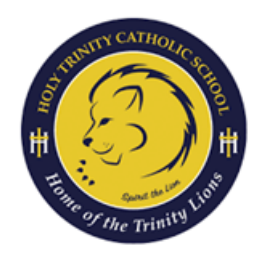

## **CÓMO CONFIGURAR RENWEB(SIS)**

UNA GUÍA PARA PADRES

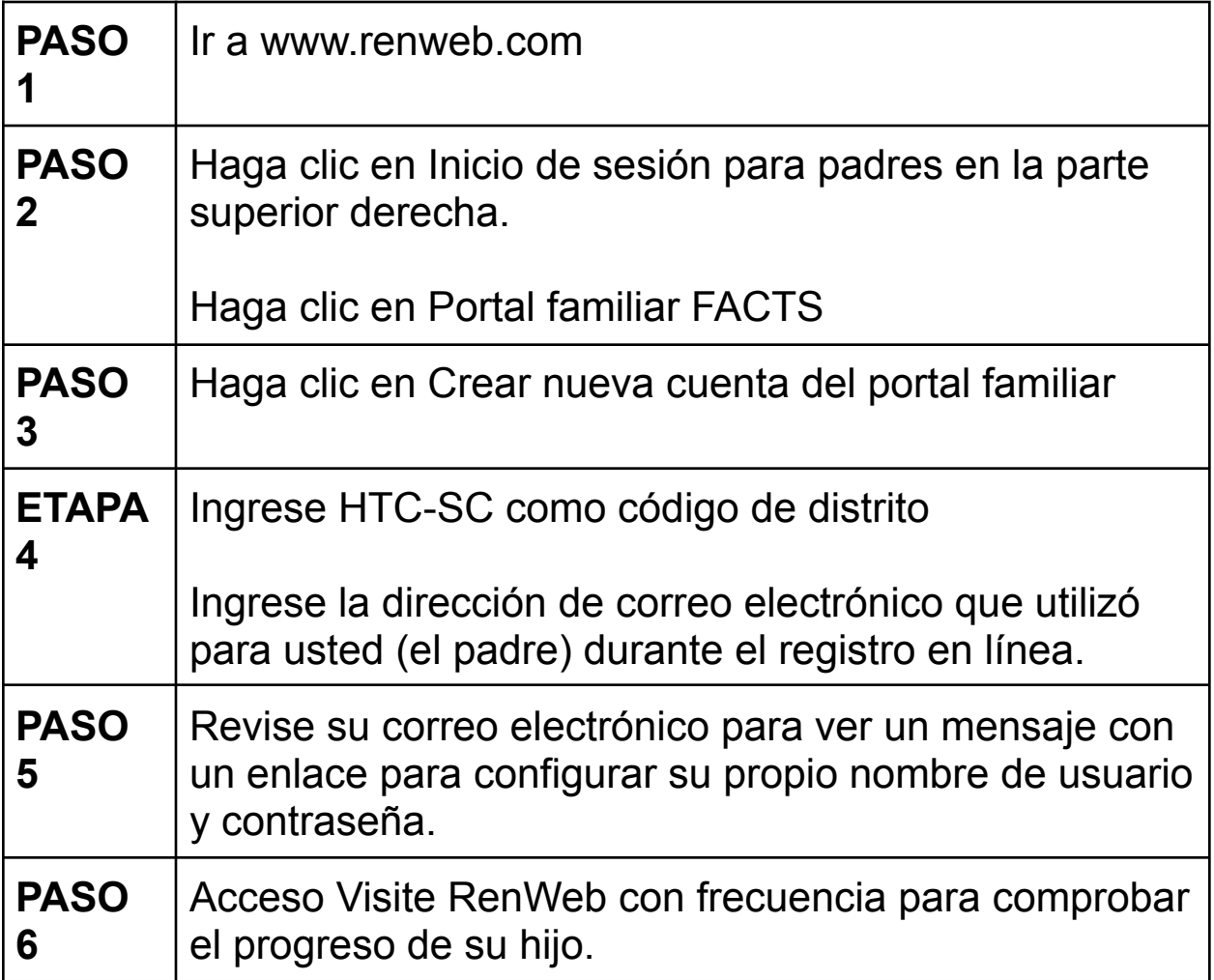